## **Kurzkommandos Aufzugssteuerung MLC-8000**

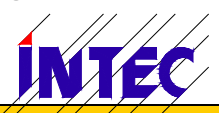

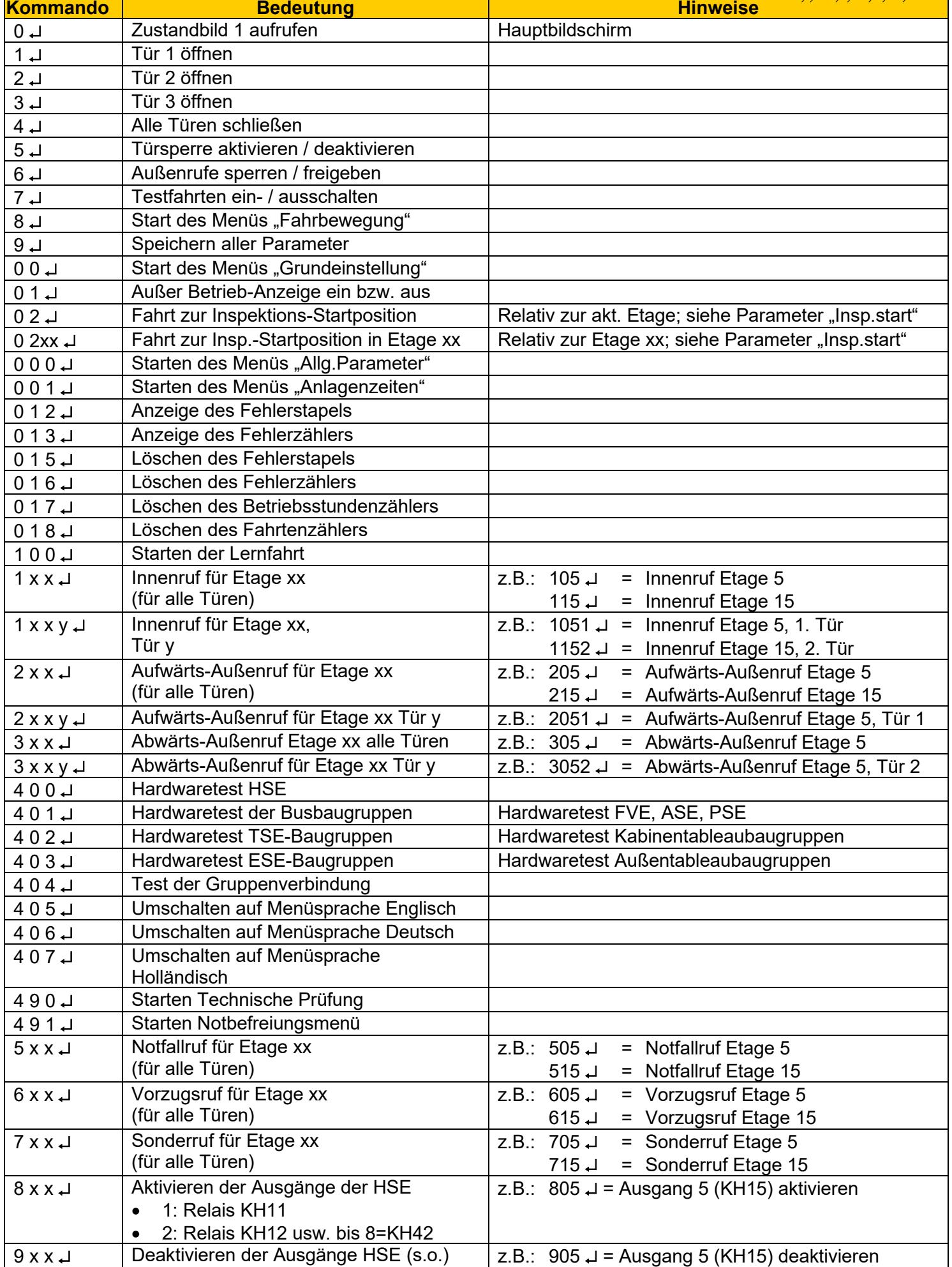